# 基于  $M$ atlab 的牛顿环实验仿真研究

申惠娟 邓锂强 徐祥福 方运良 祁玲敏 赖国霞 (广东石油化工学院理学院 广东 茂名 525000) (收稿日期: 2017-06-19)

摘 要:基于 Matlab对牛顿环干涉实验进行了仿真.仿真过程中,通过改变入射光波长、透镜曲率半径、介质折 射率以及薄膜厚度等参数观察到清晰的牛顿环干涉现象及其变化规律,并通过理论验证了仿真结果的合理性,证 实了 Matlab 仿真可以作为实验的有效补充.

关键词:Matlab 仿真 牛顿环 干涉

牛顿环实验是光学实验中关于光的干涉现象 的重要实验内容.在生产实践和科研中,牛顿环也常 被用作各种精密测量,如测量入射光波波长,测量介 质的折射率,以及测量薄膜的厚度等等,因此学生对 该实验的掌握非常重要.但是,在实验室中能实现的 实验现象非常有限[1],目前学生通过实验室只能观 察到给定波长入射光,给定介质以及给定干涉薄膜 下的牛顿环干涉现象,对该实验的理解易造成思维 定势,不利于学生对知识的认识和理解,更不利于开 发学生的知识应用能力和创新能力.因此,通过计算 机仿真实现以上各种情况下的牛顿环干涉现象,展 现给学生直观清晰的物理图像,对该实验的教学内 容是一个必不可少的补充.

Matlab是美国 MathWorks公司出品的商业数 学软件[2],用于算法开发、数据可视化、数据分析以 及数值计算的高级技术计算语言和交互式环境,具 有简单易学、可扩展性和交互性的优点,己经被广泛 用于研究和解决各种工程问题.目前利用计算机软 件对该实验进行仿真的研究也有很多[3~12],但系统 的仿真还比较少,因此,本文将根据牛顿环的干涉原 理[13],拟对影响干涉结果的各项参数进行研究,实 现全方位牛顿环干涉规律的仿真效果.

#### 1 牛顿环干涉原理

— 88 —

牛顿环干涉是分振幅等厚干涉,如图1所示,考 虑半波损失,介质薄膜上下两表面反射光的光程差 为

$$
\Delta = 2n(d+e) + \frac{\lambda}{2} \tag{1}
$$

当 Δ = 2k  $\frac{\lambda}{2}$  时, 干涉加强, 形成亮条纹; 当 Δ =  $(2k+1)\frac{\lambda}{2}$  时,干涉减弱,形成暗条纹.

在某点<sup>P</sup> 处,两等振幅相干光叠加后的光强分 布为

$$
I = A_1^2 + A_2^2 + 2A_1A_2\cos\Delta\varphi = 4A_1^2 \cos^2\frac{\Delta\varphi}{2}
$$
\n(2)

由于  $\Delta \varphi = \frac{2\pi}{\lambda}$  $\Delta$  (3)

两相干光光强近似相等,设其为 $I_1 = I_2 = I_0$ ,并 近似取  $d \approx \frac{r^2}{2K}$  $\frac{1}{2R}$ .

将式(1)和式(3)代入式(2),得

$$
I = 4I_0 \sin^2\left(\frac{n\pi r^2}{R\lambda} + \frac{2ne\pi}{\lambda}\right) \tag{4}
$$

可见,其干涉结果与透镜的曲率半径R,介质的 折射率n,入射光波波长<sup>λ</sup> 以及薄膜厚度(d+e)有 关,因此在计算机仿真过程中,可通过改变上述参 数,观察牛顿环的变化规律.

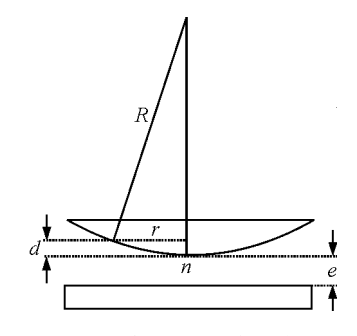

图1 牛顿环干涉结构示意图

## 2 利用 Matlab仿真不同参数下的牛顿环干涉现象

在 Matlab 仿真过程中, 利用'meshgrid'和 'imshow'等命令将图像呈现出来.通过改变透镜 的曲率半径 $R, \hat{R}$ 质的折射率 $n, \hat{\lambda}$ 射光波波长 $\lambda$ 以 及薄膜厚度e得到以下仿真图像.

## $2.1$  改变透镜的曲率半径  $R$

改变透镜的曲率半径<sup>R</sup> 得到的仿真图像如图2 所示.

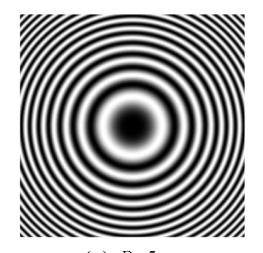

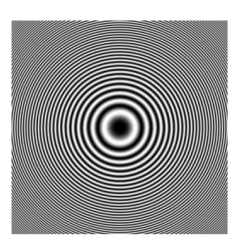

(a)  $R=5$  m (b)  $R=1.5$  m 图2 改变透镜曲率半径<sup>R</sup> 下的牛顿环干涉图样

 $2.2$  改变介质折射率  $n$ 

改变介质折射率<sup>n</sup> 得到的仿真图像如图 3 所

示.

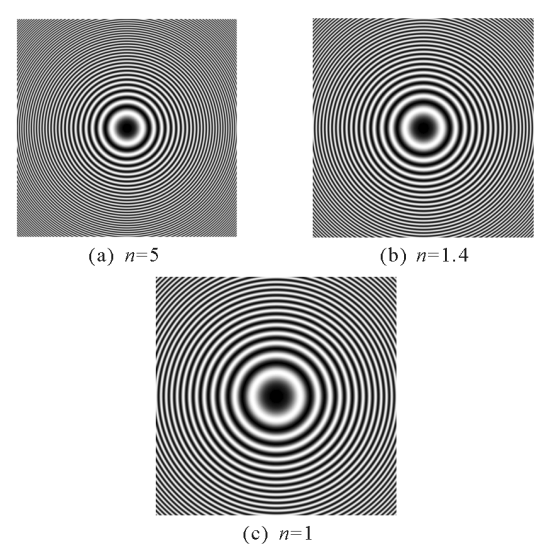

图 3 改变介质折射率 n 下的牛顿环干涉图样

2.3 改变入射光波波长<sup>λ</sup>

改变入射光波波长λ得到的仿真图像如图4所

示.

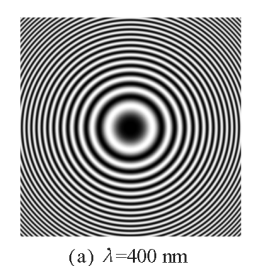

(b)  $\lambda$ =500 nm

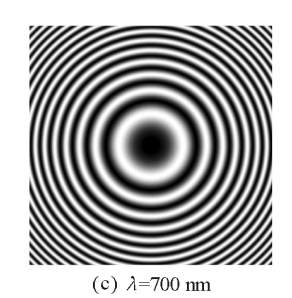

图4 改变入射光波波长λ下的牛顿环干涉图样

 $2.4$  改变介质薄膜厚度  $e$ 

改变介质薄膜厚度e得到的仿真图像如图5所

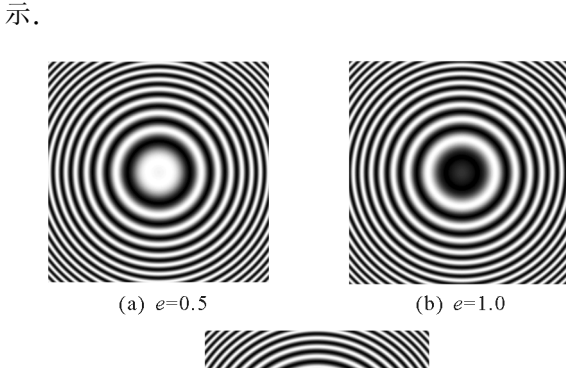

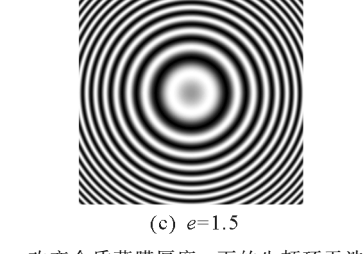

图5 改变介质薄膜厚度e下的牛顿环干涉图样

### 3 结果讨论

根据以上仿真结果可见,牛顿环干涉图像随着 透镜的曲率半径 R,介质的折射率 n,入射光波波长 <sup>λ</sup>以及薄膜厚度e的变化而变化.

3.1 透镜曲率半径越小 条纹半径越小 相邻条纹 间距越小

根据牛顿环干涉原理,可得第k级暗条纹的半 径满足

$$
r_k^2 \approx \frac{kR\lambda}{n} \tag{5}
$$

即k,n,<sup>λ</sup>不变时,R与r<sup>2</sup> 成正比,因此随着R的增大 (减小),牛顿环半径也增大(减小).

同理可得,相邻条纹间距满足

$$
\Delta r = r_{k+1} - r_k = (\sqrt{k+1} - \sqrt{k}) \cdot \sqrt{\frac{R\lambda}{n}} \qquad (6)
$$

即k,n,<sup>λ</sup>不变时,条纹间距随透镜曲率半径<sup>R</sup> 的增 加(减小)而增加(减小).

— 89 —

由此可见,仿真结果与理论一致.

3.2 介质折射率越小 条纹半径越大 相邻条纹间 距越大

根据式(5)、(6)可见,在k,R,<sup>λ</sup>不变时,条纹半 径<sup>r</sup><sup>k</sup> 和相邻条纹间距 Δr随着介质折射率<sup>n</sup> 的增加 (减小)而减小(增加).因此,仿真结果与理论一致.

3.3 入射光波波长越大 条纹半径越大 条纹间距 越大

同样根据式(5)、(6)可见,在k,R,n不变时,条 纹半径rk 和相邻条纹间距 Δr 随着入射光波波长λ 的增加(减小)而增加(减小).因此,仿真结果与理 论一致.

3.4 改变介质薄膜的厚度 e 条纹半径和条纹间距 不变 但是牛顿环的中心圆斑却出现亮暗程度的变 化

在实际做实验过程中会发现,牛顿环中间有的 是亮斑,有的是暗斑,甚至处于亮暗之间的灰色圆 斑.通过计算机仿真就可以清楚地了解到产生这种 现象的原因.

根据牛顿环的干涉原理可知

$$
\stackrel{\text{def}}{=} 2n(d+e) - \frac{\lambda}{2} = 2k \cdot \frac{\lambda}{2}(k=0, \pm 1, \pm 2 \cdots)
$$

时,干涉加强,形成亮条纹;

 $\exists$  2n(d+e) -  $\frac{\lambda}{2}$  = (2k+1)  $\cdot$   $\frac{\lambda}{2}$ (k=0,  $\pm$ 1,

±2…)时,干涉减弱,形成暗条纹;

 $\hat{\varphi}$  k = 0, n = 1, d = 0, 可得:

当薄膜厚度  $e = \frac{\lambda}{4}$  时,牛顿环中心应为亮斑; $e =$ 

 $\frac{\lambda}{2}$  时,牛顿环中心应为暗斑. 为此,通过 Matlab程序  $\overline{a}$ 进行验证,得到的干涉图像如图5所示.可见,仿真 结果与理论一致.

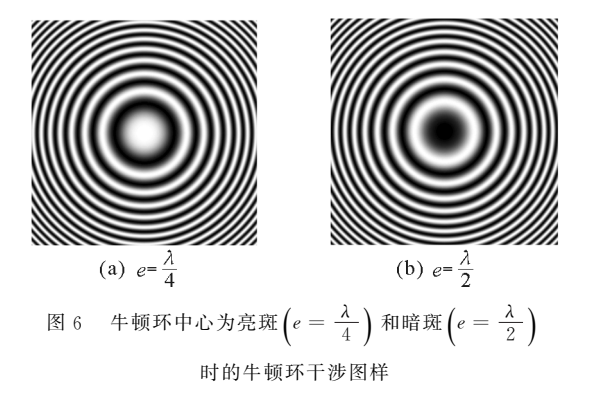

### 4 结论与展望

本文基于根据牛顿环干涉原理,通过 Matlab程 序对牛顿环的干涉现象进行了仿真.仿真过程中改 变干涉条件观察不同情况下的牛顿环干涉现象,仿 真图像清晰,结果合理,因此可以用于实验及理论教 学过程中,有效地弥补由于条件不足所产生的局限. 通过程序改变不同参数,直观地观察到干涉现象,甚 至对实验结果进行进一步的分析与验证,以达到对该 知识全面的认识与理解,为学生进一步的探索与利用 理论知识解决实际问题提供了不可缺少的途径.

Matlab程序功能强大,且简单易学,学生在完 成该实验仿真的基础上,可以进而尝试对其他物理 现象进行仿真,比如光学实验中的劈尖干涉、迈克尔 孙干涉、单缝衍射、光栅衍射等等.因此,将计算机仿 真引入到课堂中,可以更好地带动学生的学习主动 性和探索欲望,提高教学效果,为培养学生自主学习 能力与创新能力提供基础.

#### 参 考 文 献

- 1 方运良,王德明.大学物理实验.北京:科学出版社,2016
- 2 陈垚光.精通 MatlabGUI设计.北京:电子工业出版社,2010
- 3 陈志歆,李斌.基于 MatlabGUI的牛顿环仿真课件制 作. 实验科学与技术, 2013, 11 (4): 330 ~ 333
- 4 王蕴杰. 基于 Matlab 的牛顿环白光干涉实验仿真. 大学 物理实验,  $2014$ ,  $27(4)$ :  $97 \sim 99$
- 5 李珏璇,蓝海江.利用七色光仿真白光牛顿环干涉实验. 实验室科学,  $2012$ ,  $15(2)$ :  $65 \sim 67$
- 6 李继军.MatlabGUI在光学仿真中的应用.通化师范学 院学报,  $2010$ ,  $31(2)$ :  $52 \sim 54$
- 7 刘伟.光学干涉光谱的模拟与分析.光谱实验室,2012,  $29(1):516\sim518$
- 8 王贤平,周华清,桑明煌.《光学》实验仿真及可视化教学 研究 ——— 以"牛顿环干涉"为例.鞍山师范学院学报,  $2015,17(6)$ :36 ~ 38
- 9 周党培,陈业仙.牛顿环实验的计算机仿真.四川兵工学  $H.2009.30(7) .139 \sim 141$
- 10 宫彦军,史小飞.牛顿环光学干涉实验计算机仿真.长春 大学学报,  $2016$ ,  $26(4)$ :  $32 \sim 35$
- 11 韦仙,冯中营,康睿丹.基于 MATLAB牛顿环实验的仿 真研究. 物理通报,  $2016(8)$ : 67 ~ 69
- 12 董朝云,王旭军.大学物理仿真实验的应用研究.科技创 新导报,2014(23):241
- 13 张三慧.大学物理学(第三版).北京:大学出版社,2008 (下转第95页)

 $-90 -$ 

$$
\Delta_{\rm A} \frac{t}{\sqrt{n}} \sqrt{\sum_{i=1}^{n} (x_i - \overline{x})^2 \over (n-1)}
$$

$$
\Delta_{\rm A} = 0, 6 \times 10^{-5} \text{ °C}^{-1}
$$

与铝的公认线膨胀系数参数( $\alpha=2.30\times10^{-5}$ ℃-<sup>1</sup>)比较,百分偏差由公式

$$
E = \frac{\lvert \overline{\alpha} - \alpha_{\frac{m}{2}} \rvert}{\alpha_{\frac{m}{2}}} \times 100\% = 39.1\%
$$

#### 4 结论

对于线膨胀系数和透镜焦距,它们都是非常难 以直接测量的物理量.我们通常会采用经典的接触 性测量的方法,例如使用千分尺等度量工具.本文提 供了一种更加精确的非接触性测量方法,通过莫尔 条纹实现了对微小量的测量,并提供了一套完备的 微小位移的测量方法,避免了由于接触测量而导致 的结果不精确等问题,是一种更加有效而精确的方 法.

实验中我们使用了照相机实时摄影与电脑画图 板坐标结合的方法来测量激光莫尔条纹角度,对于 条纹的移动能够准确的记录,也从数据记录上减少 了读数误差,做到更精确.解决了激光条纹角度难以 测量的问题.同时这种方法简单易行,使用的器材也 非常简易.实验中采用了程序计算法,可实时输出实 验结果,检验测量的准确度,并且避免了一些较为复 杂的计算,减小了实验数据处理的难度,使实验简单 可行且高效.

通过相对不确定度和百分误差的计算,在一定 误差范围内,测量结果与公认值相差不远.实验误差 主要来源于读数误差和系统误差,采取多次测量求 平均值的方式,以减小实验的偶然性,并采用逐差法 进行数据处理.另一方面,在实验测量中读数时,若 两光栅的相对移动太快,很容易引起测量数据的误 差增大,其主要原因是错数莫尔条纹引起,因而要 求实验测量时,要控制好温度的上升速度.

#### 参 考 文 献

- 1 何春娟,刘绒霞,曹磊.莫尔条纹技术在微小位移测量中 的应用.西安工业学院学报,2005(06)
- 2 李田泽,秦萌青.使用莫尔条纹对冲击场气流密度的测 试.红外与激光工程,1998(02)
- 3 汪逸新.微弱振动的光干涉测量方法.信阳师范学院学 报(自然科学版),1992(04)
- 4 李柱峰,徐秀平.双光栅弹性模量测量实验方法.物理实 验,2013(01)
- 5 白宏,荣健,王秀.光束漂移的莫尔条纹检测原理.应用 光学,2007(05 )

(上接第90页)

# Simulation of Newton Ring Based on Matlab

## ShenHuijuan DengLiqiang XuXiangfu FangYunliang QiLingmin LaiGuoxia (GuangdongUniversityofPetrochemicalTechnology,Maoming,Guangdong 525000)

Abstract: The Newton ring interference experiment is simulated based on Matlab. In the simulation process, by changing the wavelength, the radius of curvature of a lens, the refractive index and thickness of films, the interference phenomenon of Newton's ring and its variation can been clearly observed. And the rationality of the simulation results are verified through theory , which confirmed that Matlab simulation can be used as an effective supplement to the experimental results.

Key words: simulation on matlab; newton ring interference